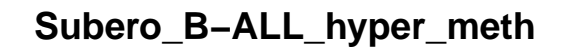

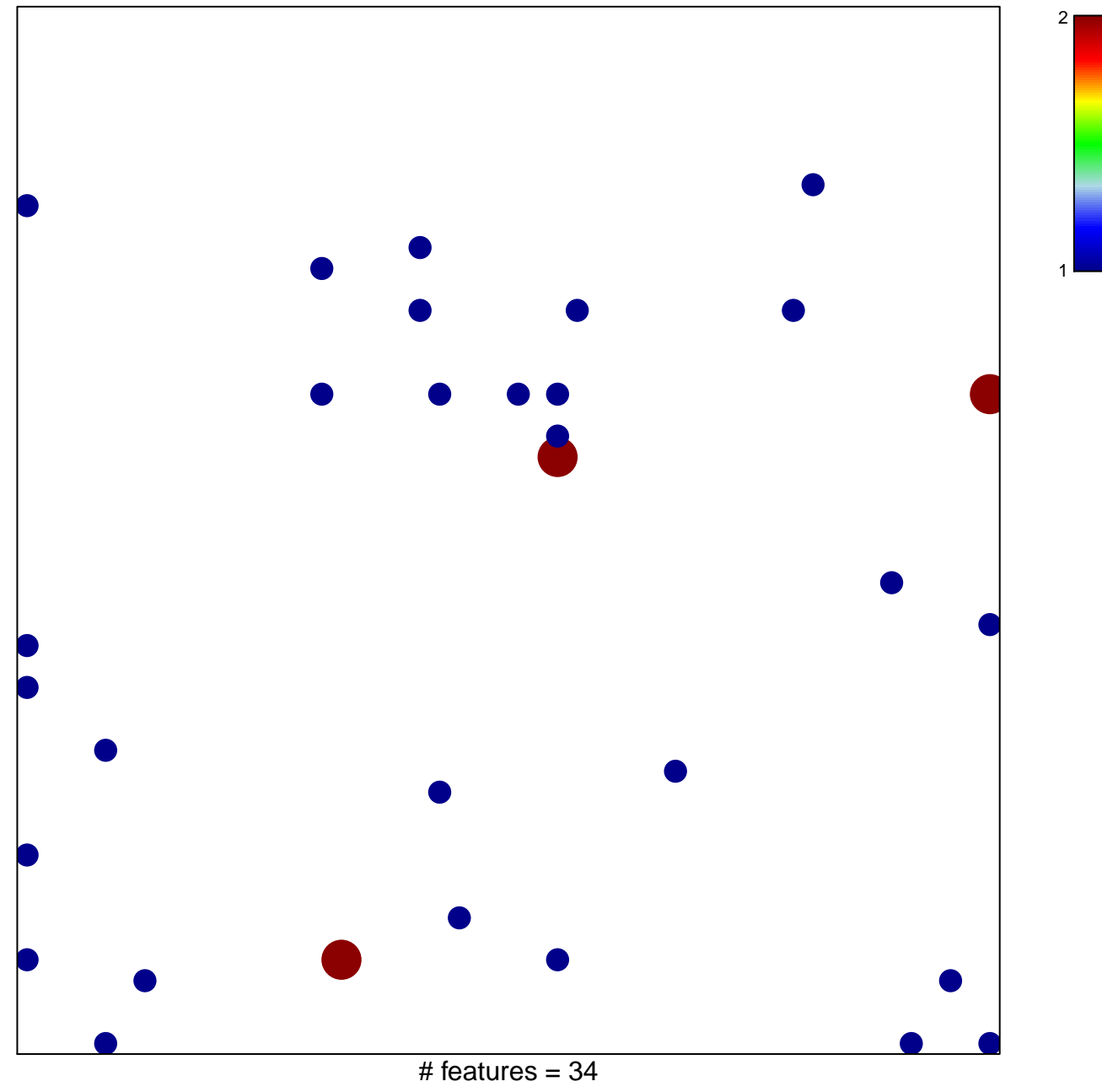

chi-square  $p = 0.77$ 

## **Subero\_B−ALL\_hyper\_meth**

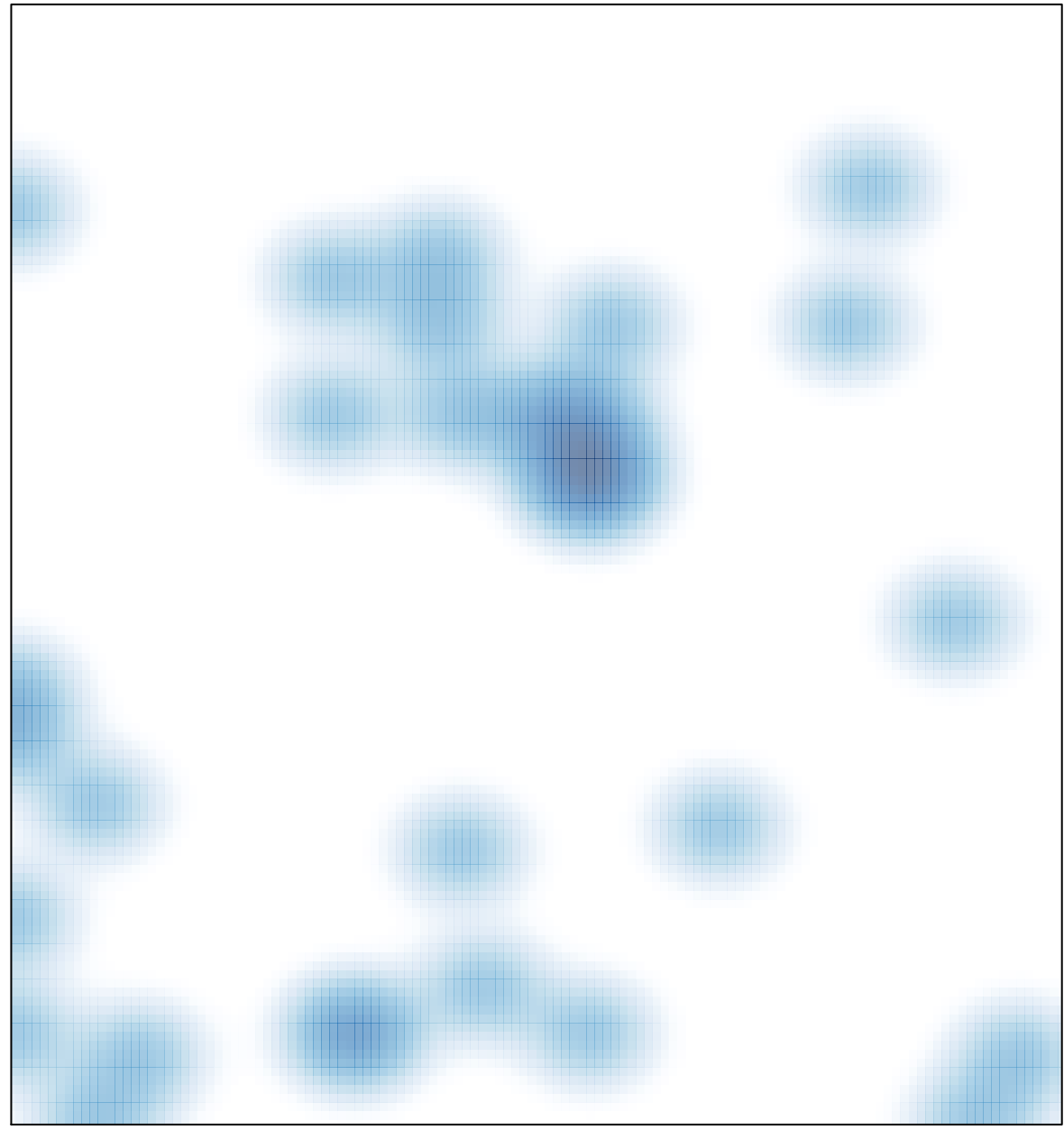

# features =  $34$ , max =  $2$